### **From Processing 2 Java**

#### **Networking**

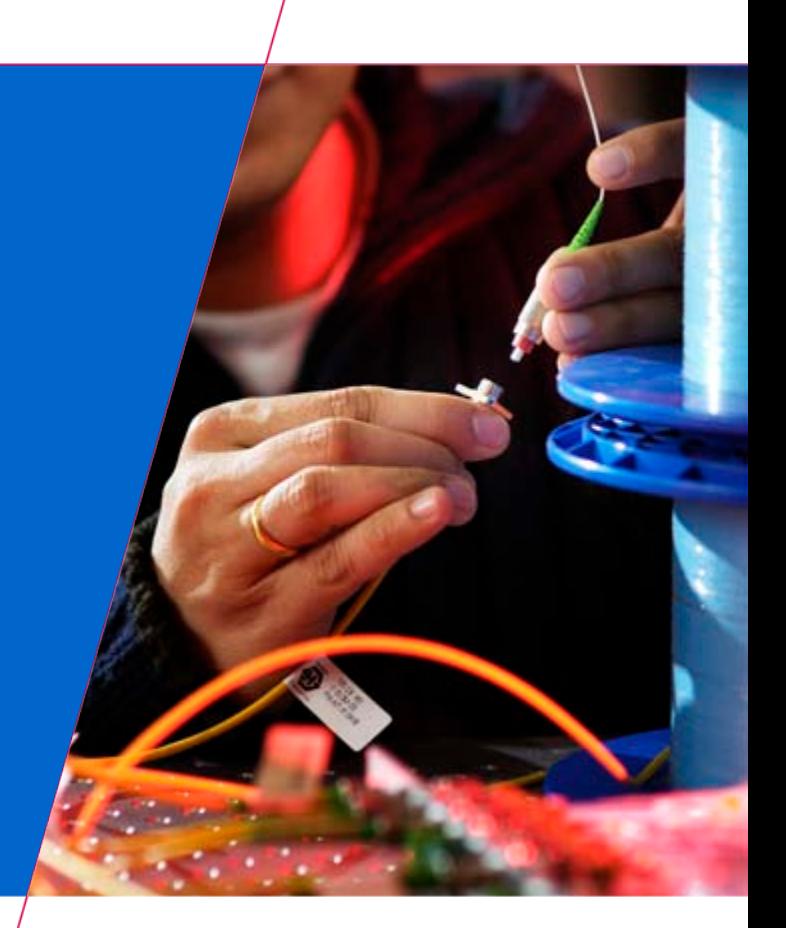

Technische Universiteit<br>Eindhoven<br>University of Technology

**Where innovation starts** 

## **Communication**

• **The process of conveying information from a sender to a receiver with the use of a [medium](http://en.wikipedia.org/wiki/Media_(communication)) in which the communicated information is understood by both sender and receiver.**

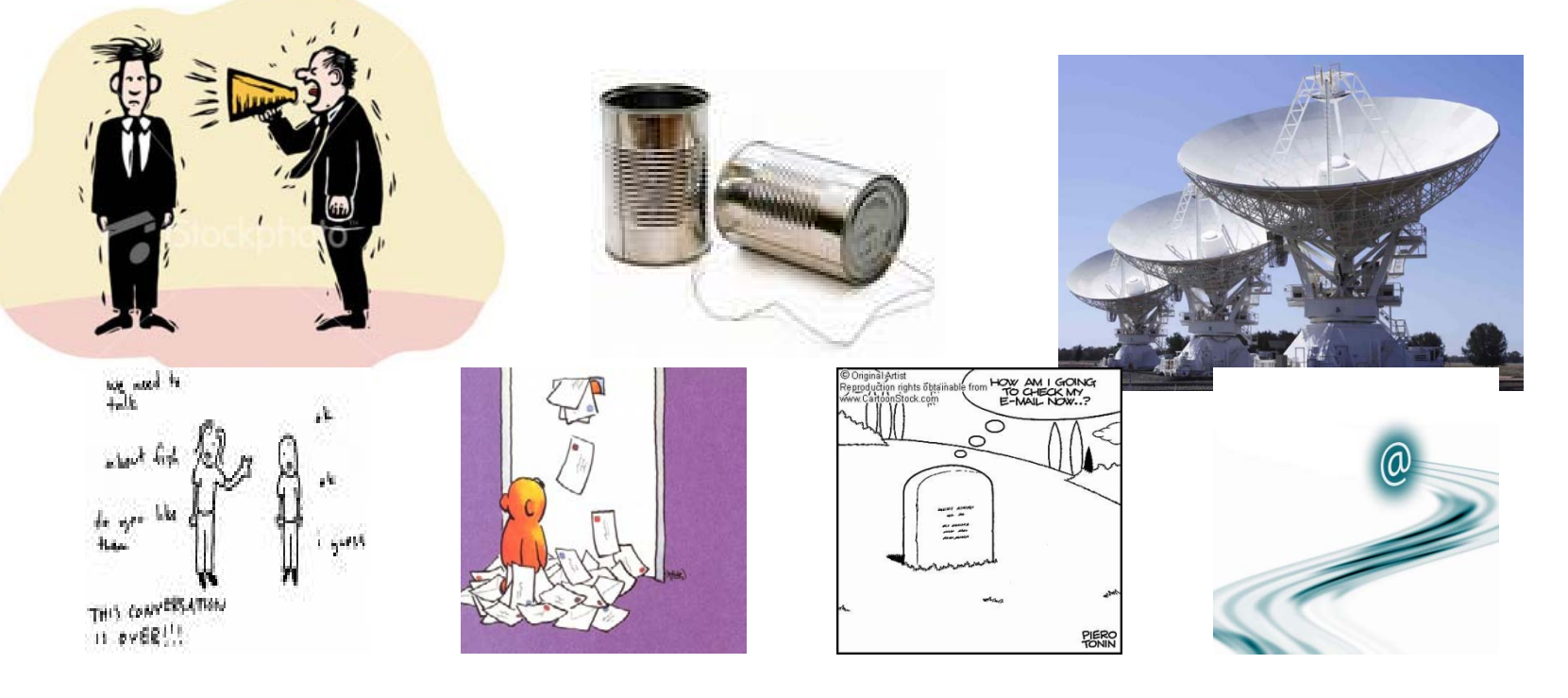

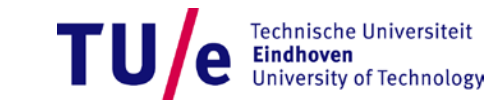

#### **Protocols\***

- **Most frequently used Internet protocol**
	- **TCP/IP = TCP + IP**
- **Other protocols (conform the ISO OSI layering):**
	-
	- **Transport Layer (TCP, UDP)**
	- **Network Layer (IP, ARP)**
	- **Data Layer (Ethernet)**

• **Application layer (HTTP, FTP, TELNET)**

**\* Extremely Limited view !!!**

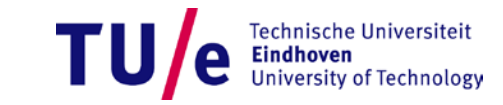

## **Addressing**

#### • **IP address**

- **131.155.70.123 / somepc.tue.nl**
- **Port numbers**
	- **80, 21, 23…**

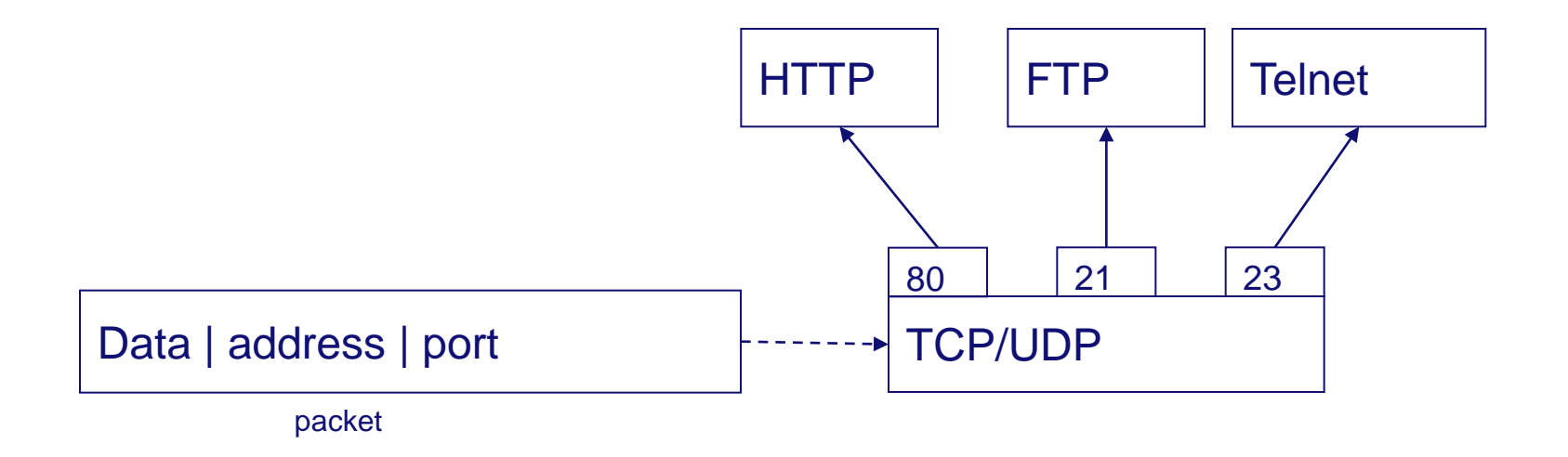

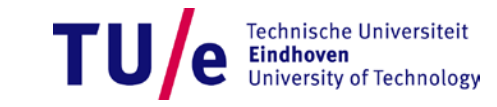

# **Example 1**

#### • **WhoIs Client**

**(show in Eclipse)**

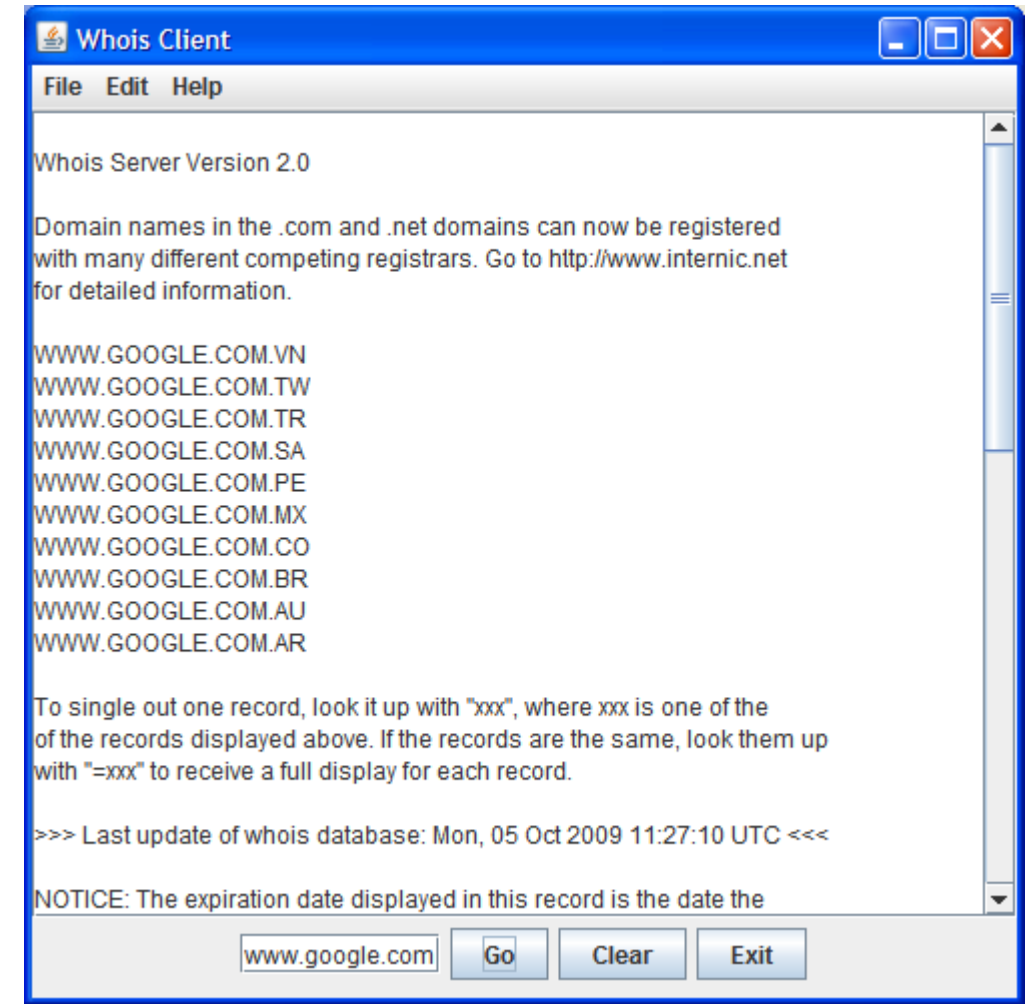

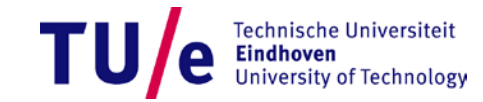

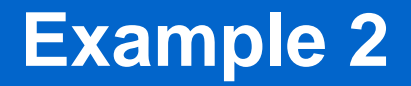

# • **Quote client**

**(show in Eclipse, start server first!!)**

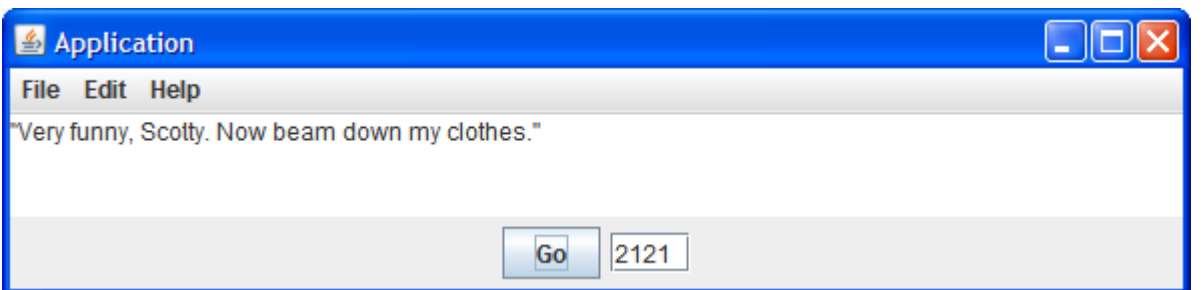

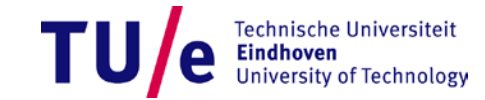

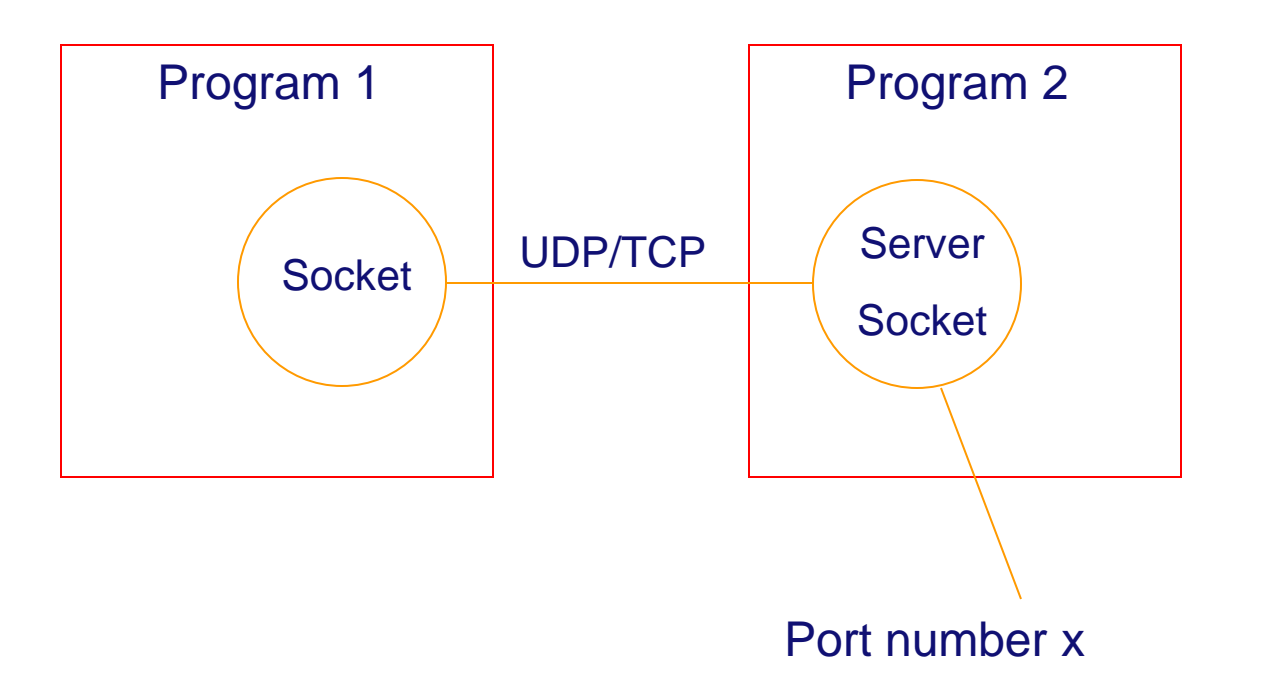

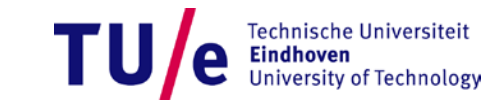

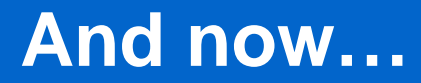

#### • **Example Server/Client with robot in Eclipse**

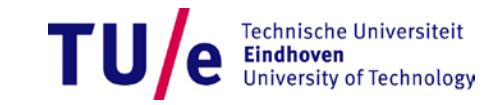

#### **Homework**

**1. Use the examples to create 2 programs That allow you to control the robot from a distance. The programs have to communicate to each other using sockets.**

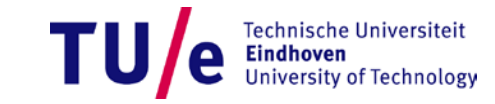

## **Links**

- **[http://java.sun.com/developer/onlineTraining/Progra](http://java.sun.com/developer/onlineTraining/Programming/BasicJava2/socket.html) [mming/BasicJava2/socket.html](http://java.sun.com/developer/onlineTraining/Programming/BasicJava2/socket.html)**
- **[http://java.sun.com/docs/books/tutorial/networking/i](http://java.sun.com/docs/books/tutorial/networking/index.html) [ndex.html](http://java.sun.com/docs/books/tutorial/networking/index.html)**

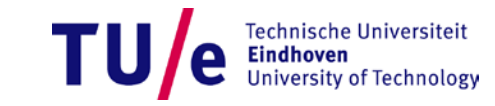